# **Application: gvSIG desktop - gvSIG bugs #4220**

## **Displaced and hiden elements in map template**

06/02/2016 10:00 AM - Manuel Madrid

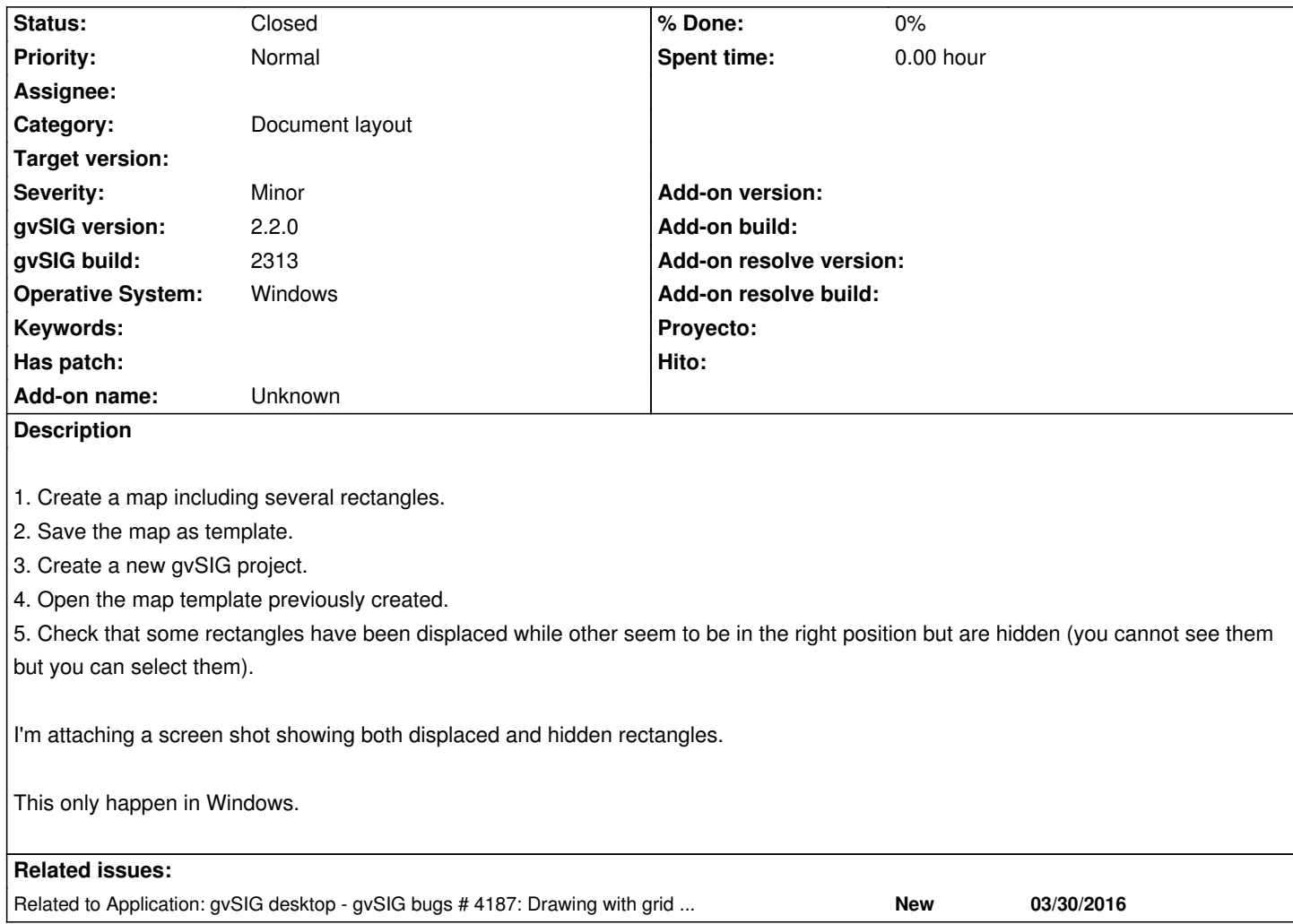

#### **History**

### **#1 - 03/04/2020 11:31 AM - Álvaro Anguix**

*- Related to gvSIG bugs #4187: Drawing with grid at the layout works bad depending on the zoom added*

#### **#2 - 04/30/2020 05:44 PM - Álvaro Anguix**

*- Status changed from New to Closed*

Con la correción del 5189 esto debería estar también solucionado

## **Files**

Selection\_651.png 2.28 KB 06/02/2016 Manuel Madrid